# **Inhoud in vogelvlucht**

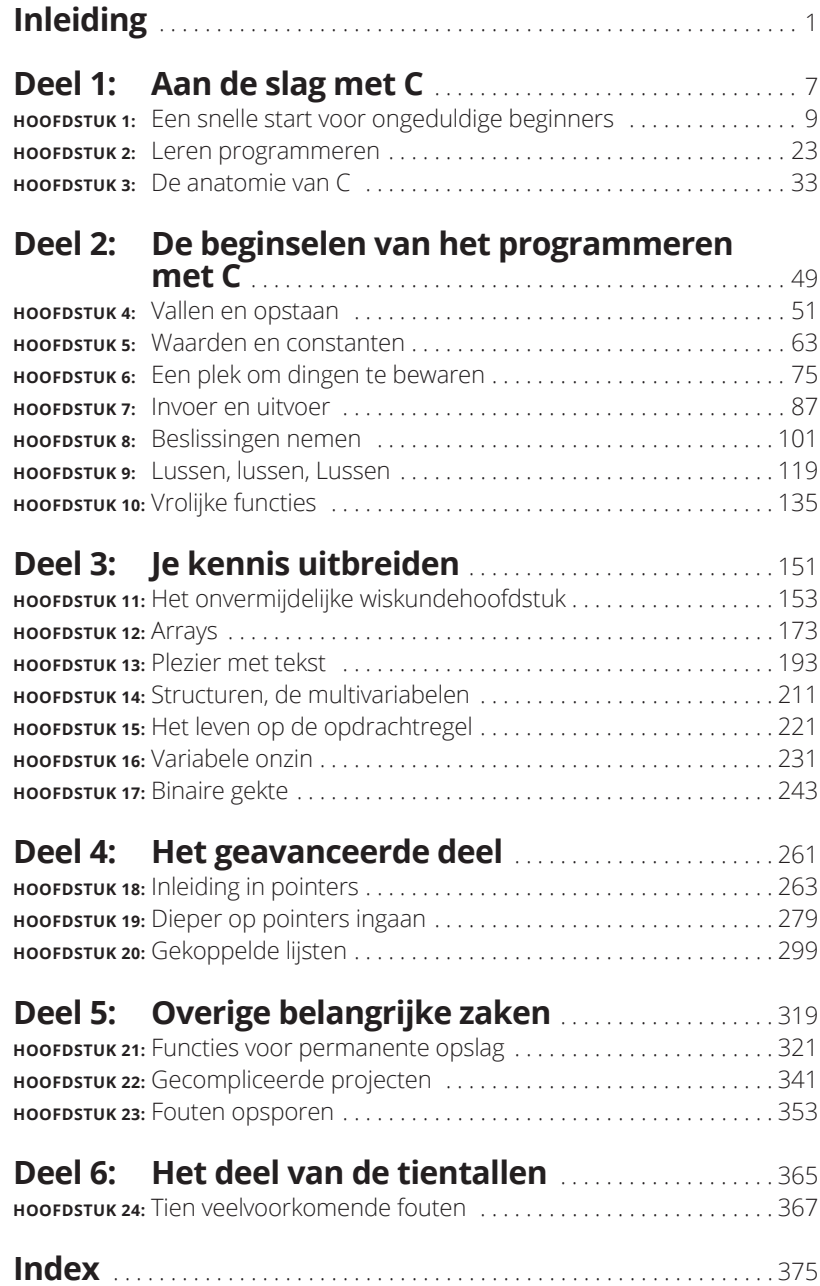

## **Inleiding**

eg 'Hallo, wereld' tegen *Programmeren met C voor Dummies*, een boek<br>dat je van een beschaafd, gevoelig mens zal omtoveren in een voor-<br>aanstaand lid van een subcultuur met programmerende nerds. dat je van een beschaafd, gevoelig mens zal omtoveren in een vooraanstaand lid van een subcultuur met programmerende nerds.

Nee, echt, dat is positief bedoeld.

Als je eenmaal met C kunt programmeren, ben je de baas over allerlei elektronische apparaten. Je maakt dan je eigen programma's die je wil opleggen aan computers, tablets en smartphones. Deze elektronica doet dan precies wat je hebt opgedragen. Met de informatie in dit boek kun je programmeerexamens halen, indruk op je vrienden maken, in Hollywood bewonderd worden of gewoon je eigen softwarebedrijf beginnen. Leren programmeren is echt een waardevolle investering van je tijd.

Dit boek zorgt ervoor dat het leren programmeren leuk en begrijpelijk blijft. Je hebt geen programmeerervaring nodig en het is zelfs niet nodig om nieuwe software te kopen. Je hebt alleen de ambitie nodig om te leren programmeren met C en de mogelijkheid om dit met plezier te doen.

#### **Is de taal C nog relevant?**

Elke paar jaar zegt iemand dat het leren van C een doodlopende weg is. Er bestaan nieuwere en betere programmeertalen, wordt dan gesteld, en het is veel verstandiger om deze te leren kennen in plaats van tijd te verspillen aan C.

Onzin.

Eigenlijk is C het Latijn van de computerprogrammeertalen. Bijna alle nieuwkomers onder de programmeertalen gebruiken de syntaxis van C. Sleutelwoorden en sommige functies van C hebben hun weg gevonden naar andere populaire talen, zoals C++, Java, Python en wat de nieuwste trend ook is.

Het gaat erom dat als je eenmaal met C kunt programmeren, je ook al deze andere programmeertalen snel onder de knie hebt. In boeken die andere programmeertalen uitleggen, wordt er vaak zelfs van uitgegaan dat je een beetje C kent voordat je begint. Dit kan frustrerend zijn voor een beginner, tenzij je natuurlijk wat basiskennis van C hebt.

Maar ondanks de uitspraken van tegenstanders en critici blijft C nog steeds relevant. Programma's voor microcontrollers, besturingssystemen en omvangrijke softwarepakketten worden gewoon in C geprogrammeerd. Het is dus absoluut geen tijdverspilling.

### **De aanpak van het leren programmeren in C voor Dummies**

Als programmeur heb ik me door veel, heel veel programmeerboeken gezwoegd. Ik weet precies wat ik niet wil lezen, maar helaas kom ik deze dingen juist heel vaak tegen: pagina's vol code, waarmee een auteur over zijn kennis opschept om indruk op zijn programmeursmaatjes te maken, maar eigenlijk niets mee uitlegt. Er bestaat veel te veel van dit soort oefenmateriaal; misschien is dit wel de reden dat je dit boek hebt gepakt.

Mijn aanpak is eenvoudig: korte programma's. Gerichte uitleg. Heel veel voorbeelden. Voldoende oefenmateriaal.

De beste manier om iets te leren is het doen. Elk concept dat in dit boek wordt uitgelegd, gaat vergezeld van voorbeeldcode. De listings zijn kort genoeg om snel in te voeren; ik raad je dan ook aan om dit te doen. Vervolgens compileer je de code en voer je het programma uit om de werking te bekijken. Deze directe feedback geeft niet alleen voldoening, maar is ook een uitstekend hulpmiddel bij het leren.

Voorbeeldprogramma's worden gevolgd door oefeningen die je zelf kunt uitproberen om de opgedane vaardigheden te testen en je kennis verder uit te breiden. Oplossingen voor de oefeningen vind je op de volgende website:

http://www.c-for-dummies.com/begc4d/exercises

Een opmerking hierbij: de oplossingen van de oefeningen in hoofdstuk 21 vind je onder Chapter 22, die van hoofdstuk 22 onder Chapter 24, die van hoofdstuk 23 onder Chapter 25 en die van hoofdstuk 24 onder Chapter 26.

## **De werking van dit boek**

In dit boek wordt het programmeren in de taal C uitgelegd. Ik neem aan het begin van het boek aan dat je weinig tot niets van programmeren weet en tegen het einde laat ik je kennismaken met enkele zeer geavanceerde bewerkingen in C.

Voor het programmeren heb je een computer nodig. Het maakt niet uit welk type computer je hiervoor gebruikt; dit kan een pc met Windows zijn, een Macintosh of een Linux-systeem. Bij al deze systemen kun je gebruikmaken van de ontwikkelomgeving (IDE) Code::Blocks, net als in dit boek. In hoofdstuk 1 lees je hoe je aan deze gratis IDE komt en hoe je hem installeert.

Er wordt geen tijd verspild, want dit boek kent een vliegende start in hoofdstuk 1. Alles wordt wel van een volledige uitleg voorzien, al zijn er vanwege de aard van het programmeren een paar uitzonderingen op deze regel; deze staan duidelijk in de tekst vermeld. De beste manier om dit boek te lezen is van kaft tot kaft.

De sleutelwoorden en functies van de taal C staan in monofont, zoals bij de functie printf() en het sleutelwoord break. Het ziet er in het begin wat vreemd uit om op deze manier for en if in een zin te zien staan, maar het is dan wel direct duidelijk dat die woorden bij de taal C horen.

Bestandsnamen worden in monospace getoond, bijvoorbeeld als programma.exe.

Tekst die je moet invoeren, wordt vetgedrukt weergegeven. De zin 'Typ de opdracht **blorfus**' betekent bijvoorbeeld dat je blorfus op het toetsenbord moet invoeren. Je krijgt te horen wanneer je op Enter moet drukken, en wanneer niet.

Bij genummerde stappen wordt in te voeren tekst in een normaal lettertype getoond:

#### **3. Typ** exit **en druk daarna op Enter.**

Je typt in zo'n geval het woord *exit* en drukt dan op de Enter-toets.

Programmacode verschijnt als volgt op de pagina:

```
if(i==1) printf("ik win");
```
Je hoeft computervoorbeelden alleen zelf in te voeren als erom wordt gevraagd.

Complete, genummerde programmalistings worden in elk hoofdstuk op de volgende manier getoond:

#### **LISTING 1.1 Het codesjabloon van Code::Blocks**

```
#include <stdio.h>
#include <stdlib.h>
int main()
{
     printf("Hello world!\n");
     return(0);
}
```
Door de beperkte breedte van de boekpagina's loopt de code in een listing soms op een volgende regel door. Jij hoeft dit niet na te doen; bovendien waarschuw ik je als dit in een listing voorkomt.

Bij de listings in dit boek worden geen regelnummers gegeven, al krijg je deze wel te zien in de editor van Code::Blocks (net als in veel andere editors). In dit boek wordt wel naar de regelnummers van voorbeeldcode verwezen. Gebruik gewoon de regelnummers in je editor als je de uitleg over de code leest.

De oefeningen worden per hoofdstuk opeenvolgend genummerd. De derde oefening van hoofdstuk 13 heet dus oefening 13.3. In de tekst vind je aanwijzingen om aan een oefening te werken. Bijvoorbeeld:

**Oefening 1.1.** Typ de broncode van listing 1.1 in de editor van Code::Blocks. Sla hem op met de bestandsnaam ex0101. Compileer de code en voer het programma uit.

Oplossingen van alle oefeningen vind je op het web:

http://www.c-for-dummies.com/begc4d/exercises

Een opmerking hierbij: de oplossingen van de oefeningen in hoofdstuk 21 vind je onder Chapter 22, die van hoofdstuk 22 onder Chapter 24, die van hoofdstuk 23 onder Chapter 25 en die van hoofdstuk 24 onder Chapter 26.

Op deze pagina vind je ook de broncode uit de Amerikaanse uitgave van dit boek. Maar besef wel dat je meer van de code leert als je alles zelf invoert. Bovendien zijn de meeste programmalistings in dit boek helemaal niet zo lang.

## **De pictogrammen in dit boek**

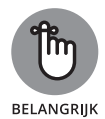

Dit pictogram markeert informatie die de moeite waard is om te onthouden. Het is natuurlijk de bedoeling dat je zo veel mogelijk uit dit boek onthoudt, maar deze zaken kun je maar beter niet vergeten.

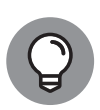

Een tip is een suggestie, speciale truc of iets handigs waar je veel aan hebt.

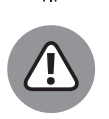

Dit pictogram markeert iets wat je moet vermijden. Het zou ook als tip gemarkeerd kunnen worden, maar in dit geval zijn er vervelende consequenties als je het advies negeert.

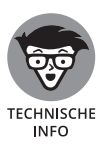

Natuurlijk, alles aan programmeren is technisch. Maar dit pictogram is gereserveerd voor zeer technische feiten, kanttekeningen en anekdotes. Voer voor nerds met andere woorden.

## **Laatste opmerkingen**

Ik ben dol op programmeren. Het is een hobby die ik heel ontspannend, frustrerend en nuttig vind. Waarschijnlijk delen veel anderen deze gevoelens, maar misschien ben jij een student die net leert programmeren of iemand die het voor zijn werk nodig heeft. Het belangrijkste is dat je *plezier* beleeft aan het programmeren. Als je je een voorstelling kunt maken van een programma, dan kun je het ook in beeld laten verschijnen. Dit gebeurt misschien niet zo snel als je wilt, maar ik weet zeker dat je het kunt.

Doe asjeblieft de oefeningen in dit boek; je hebt er veel aan. Zet door tot je een probleem weet op te lossen. Bij het programmeren zijn er vele wegen die naar Rome leiden; er bestaan dus meerdere correcte oplossingen. Maar ook als je niet tot het antwoord komt, steek je er iets van op.

Probeer een programmeervriend te vinden die je kan helpen. Het is niet de bedoeling dat hij of zij je werk doet of dingen uitlegt, maar iemand die als vraagbaak fungeert kan geen kwaad. Programmeren is vaak iets wat je alleen doet, maar het is soms prettig om met anderen te praten over C, of een andere programmeertaal.

De broncode van de listings uit de Nederlandse editie van dit boek vind je op de volgende site:

```
www.dummies.nl/downloads
```
Mijn e-mailadres is:

dan@c-for-dummies.com

Ik vind het leuk om (Engelstalige) berichten te ontvangen, maar schrijf geen code voor je. Ik maak trouwens ook geen werkstukken voor school of universiteit. Maar als je vragen of opmerkingen over dit boek hebt, hoor ik die graag van je.

Veel plezier met programmeren in C!

# Aan de sla<br>
1 **Aan de slag met C**

#### **IN DIT DEEL . . .**

Download en installeer je de IDE Code::Blocks.

Schrijf je je allereerste programma.

Ontdek je hoe programmeren werkt.

Leer je de verschillende onderdelen van C kennen.

Maak je met Code::Blocks een codesjabloon voor C.

**IN DIT HOOFDSTUK**

**Code::Blocks downloaden**

**Je eerste project voorbereiden**

**De code invoeren**

**Het project uitvoeren**

**Code::Blocks sluiten**

# Hoofdstuk 1 **Een snelle start voor ongeduldige beginners**

e staat waarschijnlijk te popelen om te gaan programmeren in C, dus laten we direct van wal steken.

### **Wat je voor het programmeren nodig hebt**

J

Voor de volledige zeggenschap over een computer, tablet, smartphone, spelcomputer of wat dan ook heb je enkele softwaretools nodig. Het goede nieuws is dat al deze hulpmiddelen in de 21e eeuw gratis en snel van internet gehaald kunnen worden. Het enige wat je moet weten, is wat je nodig hebt en waar je het kunt vinden.